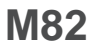

# **眼底診察シミュレータ "EYE" Examination Simulator**

Do not mark on the model and other components with pen nor leave printed materials contacted on surface. **A** Caution |

Ink marks on the models cannot be removed.

介注意 | モデル表面に印刷物などが直接触れないように してください。 樹脂表面にインクが吸収されて消えなくなります。

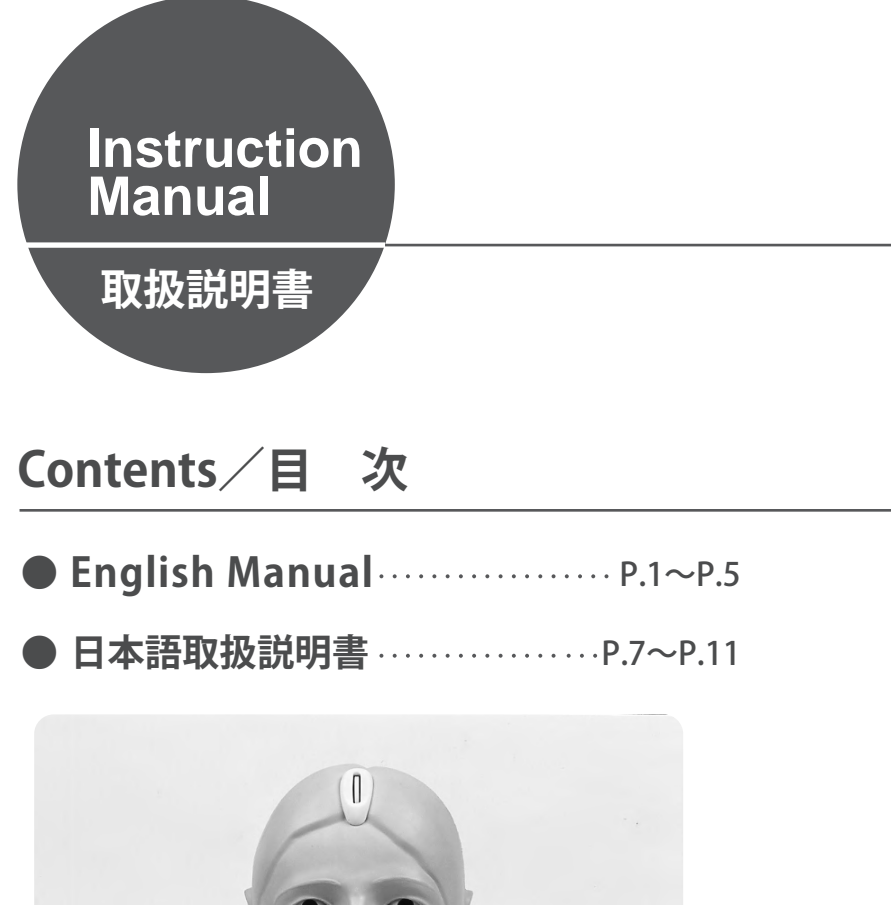

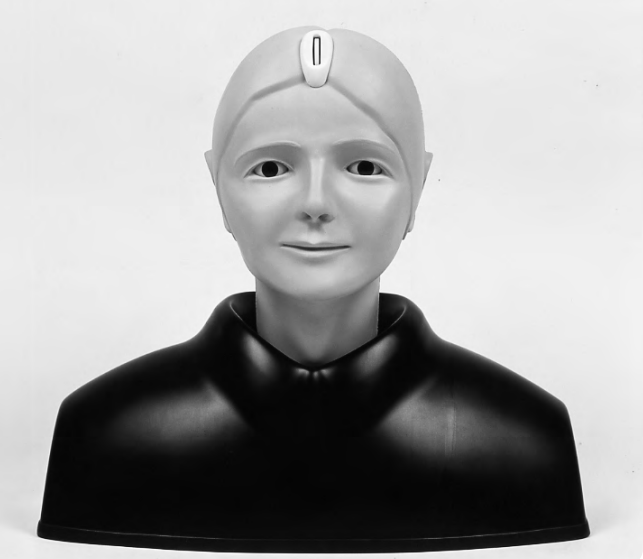

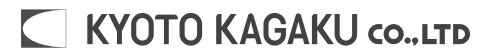

## **"EYE" Examination Simulator**

**M82** Do not mark on the model and other components  $\triangle$  Caution Do not mark on the model and other components  $\triangle$ with pen nor leave printed materials contacted on surface. Ink marks on the models cannot be removed.

# **Instruction Manual**

## **Table of Contents**

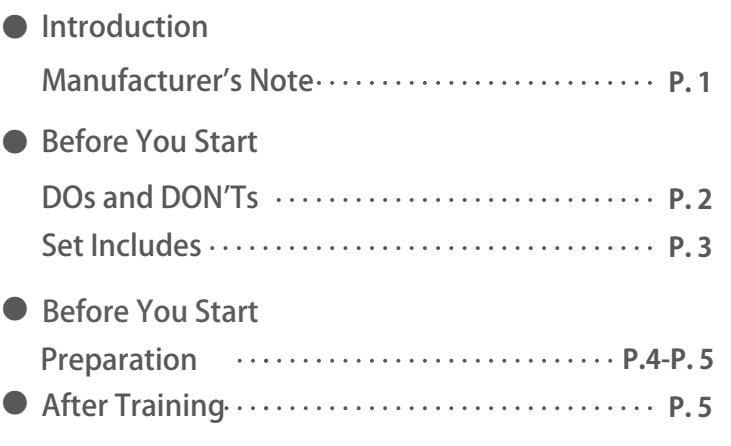

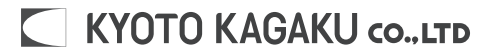

### **Introduction Manufacturer's Note**

### **Manufacturer's Note**

#### **Please read the instruction carefully before use.**

### ● Before Use

"EYE" Examination simulator is designed to help you practice and study an examination of eye diseases. So please do not use this model for any purpose other than medical practice and study, and please read the instructions carefully. We are not responsible for any damage caused by use that is not accepted by this instruction.

- Please do not touch the film (image). Fingerprints on the image can not be removed.
- Please handle this model carefully.

### ● Product Features

**"EYE" Examination simulator is designed to help you practice an examination of the optic fundus with an ophthalmoscope.** 

**We trust that will help you improve the skill of an examination.**

- You can examine the optic fundus with any ophthalmoscope available on the market. ・ Provides you with the simulation of an actual examination. (Without correct operation of direct ophthalmoscope, it is impossible to examine the fundus.)
- Lenses are used for a part of the eyeball, and reproduces the visual axis close to human. ・
- It is possible to change the degree of dilation and contraction of the pupil in 3 steps (2, 3.5, 5mm). This provides you with adequate practice.
- There are three slits with different depth on the fundus to act as the image of a case. Differences in depth reproduce hyperopia, normal and myopia.
- It is possible to check red reflex.
- In addition to the normal case, typical cases of eye diseases are provided.
- The soft and supple material allows you to simulate a real examination, in ways such as pulling up ・ the eyelid.
- Explanation for the cases is included. This will help you study eye diseases. ・

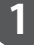

# **Before You Start** DOs and DON'Ts

### **Caution**

- ・Please use direct ophthalmoscope with an anti reflection filter.
- ・On opening and closing the eyelid, please do as you would with an actual patient.
- ・The films of the cases must be handled with the utmost care. Please take care that the images are not stained and damaged. On removing dust on the images, please use the blower included.
- ・When changing the diameter of the pupil, please turn the gear softly. Please do not turn the gear with too much strength.

# **DOs and DON'Ts**

### **DOs**

Handle With Care

- ・The materials for the models are a special composition of soft resin. Please handle with the utmost care.
- ・Store the simulator in the case at room temperature. Keep away from heat, moisture, and direct sunlight.

### **DON'Ts**

- ・Do not ever wipe the simulator with thinner or organic solvent.
- ・Do not mark on the simulator models with pen or leave any printed materials in contacted with the surface. Ink marks on the models will not be removable.

# **Before You Start Set includes**

### **Set Includes**

**Before your first use, ensure all components listed below are included in the unit.**

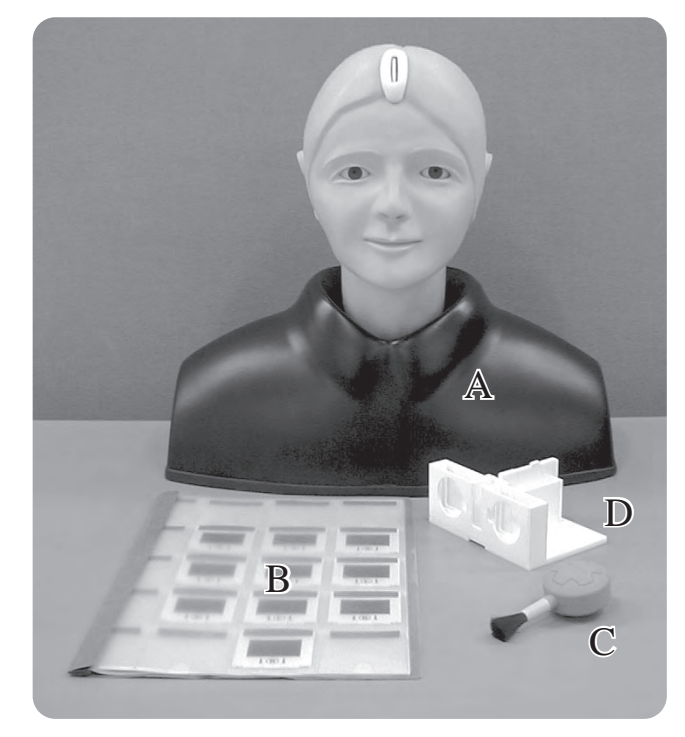

#### Specifications

Mannequin : Life size of an adult male head Material : soft resin, hard resin Weight : 2Kg approx. Dimensions : Mannequin W42×D22×H38cm

#### Set includes

- A. Mannequin head and shoulder  $\cdots$  1
- 1 B set of case slides(10 cases)
- 1 C Blower
- 1 D Slide holder Carring case ·····························1

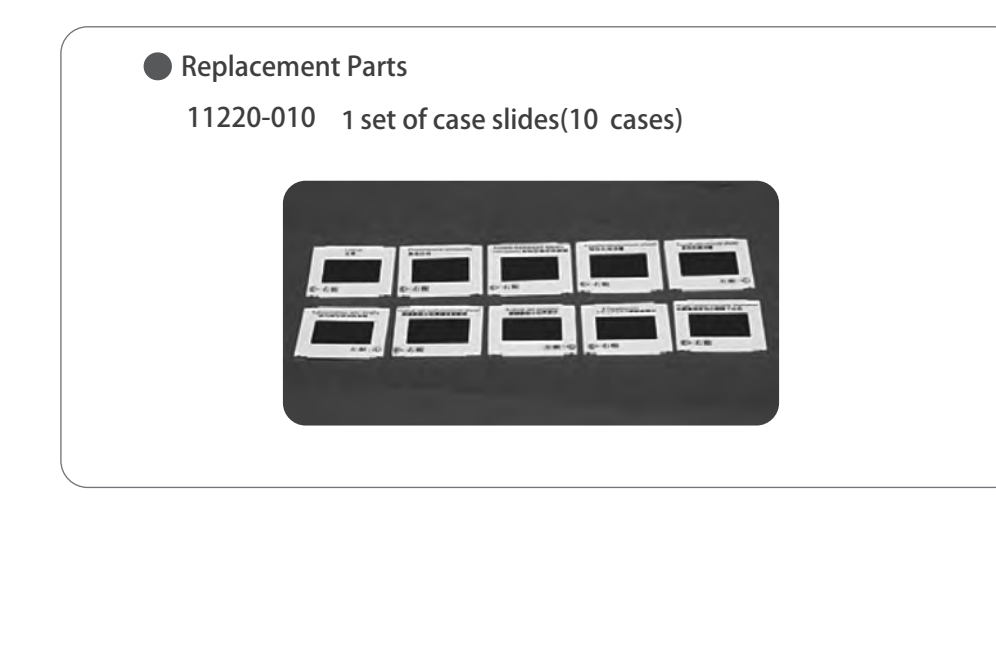

# **Before You Start**

### **Preparation**

### **Preparation**

### **1. Setting of the slides**

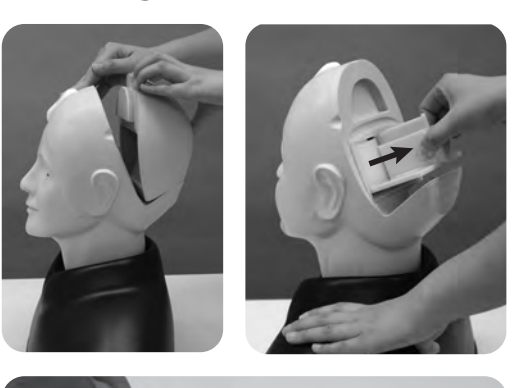

医

1.Remove the head cover on the back of the head. 2.Pull out the slide holder from the eyeball unit.

The slide holder is set with bearings on the inner wall of the eyeball unit. To pull it out, please grasp the center of the holder.

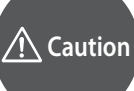

**Please do not remove the eyeball unit from the mannequin.**

3.Choose a case that you plan to study, and insert the slide of the case into the slit located in the center of the holder. Please note the direction. (top and bottom; right and left)

Wrong setting prevents your examining the details of the fundus such as optic papilla.

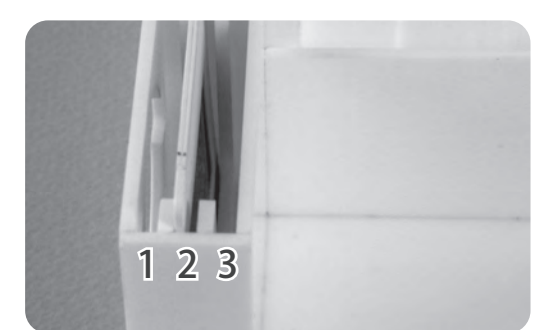

The first slit from the left is for simulating hyperopia and the second slit is for simulating normal and the third slit is for simulating myopia. (Please refer to the picture.) This simulation helps you study adjusting the strength of a lens of an ophthalmoscope.

(Compartments for putting slides are provided on the holder. You can put 5 slides in each compartment.)

# **Caution**

The film surface of the slide of the case image should never be touched directly as **ngerprints will show up in all further examination. On handling the slide, please**  hold its frame. On removing dust on the film, please use a blower included.

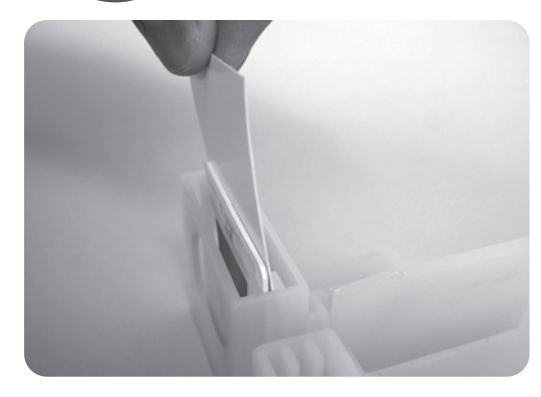

In case that you can not see the image clear, please put the white pasteboard included behind the image.

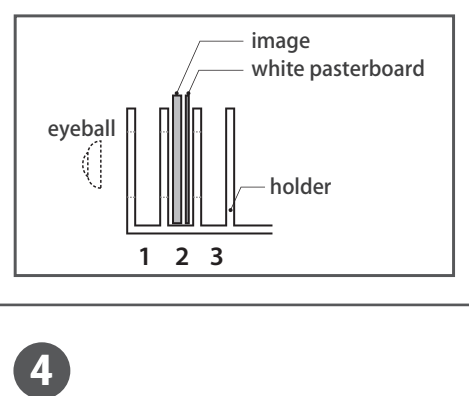

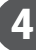

## **After Training Before You Start**

### **Preparation**

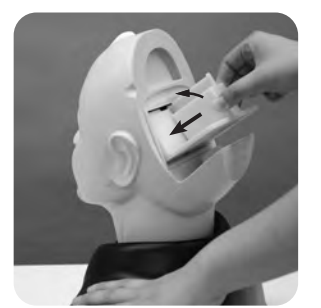

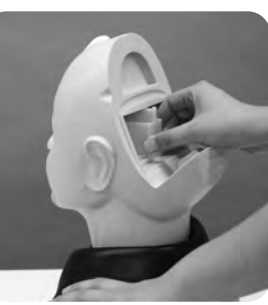

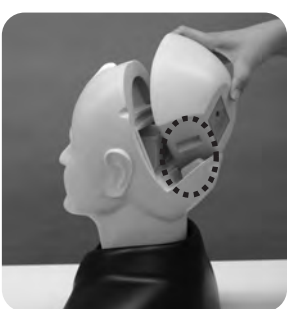

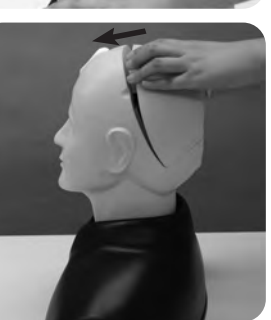

4. As shown in the picture, incline the slide holder a little and insert it into the eyeball unit.

5. Set the head cover.First set the bottom part of it, then go the upper part.

### 2. Changing the diameter of the pupil

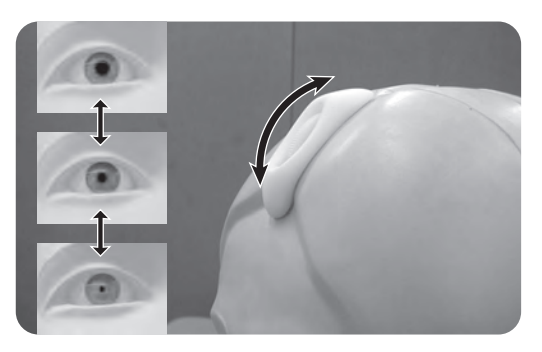

1. It is possible to change the degree of dilation and contraction of the pupil in 3 steps (2, 3.5, 5mm). In order to dilate the pupil, please turn the gear to the top. In order to contract the pupil, please turn the gear to the bottom. The gear stops at three positions (top, middle and bottom).

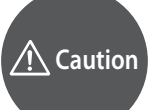

**When turning the gear, please do it softly. Please do not turn the gear with strength and handle it roughly, because it may cause the breakage of the gears.**

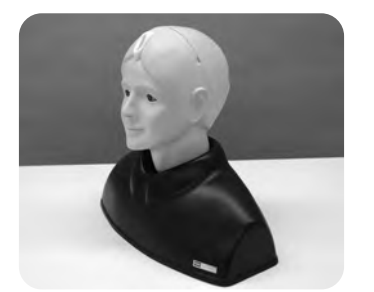

Now you are ready for a practice. Please use a direct ophthalmoscope.

**Caution**

Please attach an anti reflection filter to your **ophthalmoscope or decrease its luminous intensity.**

### **After Training**

#### **3. After use:**

For cleaning, wipe the surface of the mannequin with a soft cloth which has been moistened with water or alcohol. After drying, please dust the surface with baby powder. Please do not put this model under high temperature or high humidity conditions.

# **眼底診察シミュレータ "EYE" Examination Simulator**

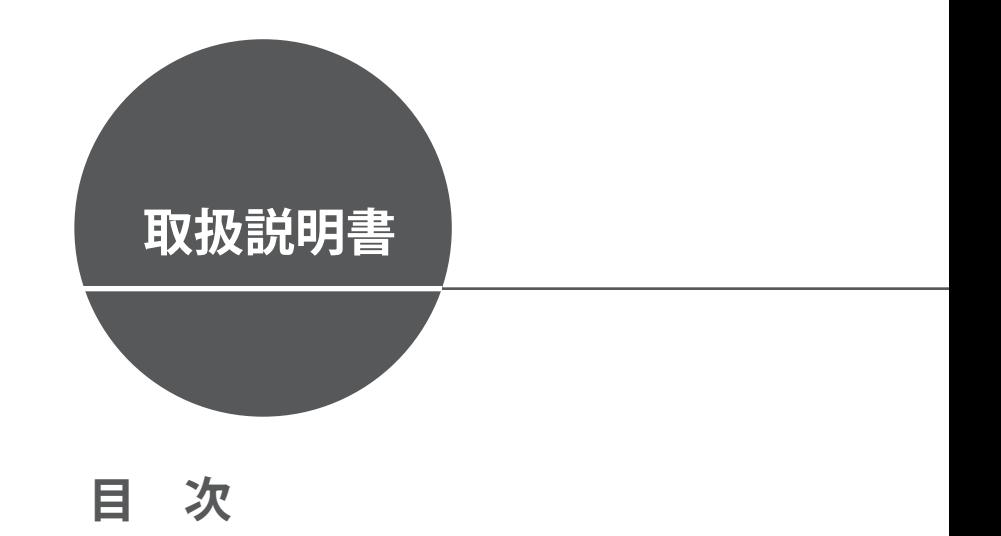

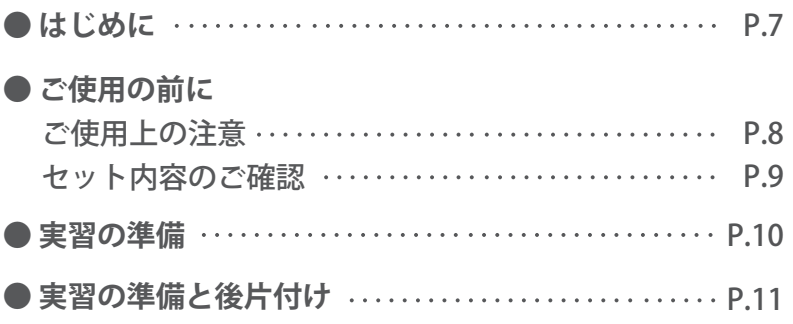

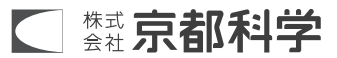

# **はじめに**

### **はじめに**

 このたびは、当社の眼底観察モデルをお買い上げいただき、ありがとうございます。 本製品は、直像検眼鏡での眼底部観察の理解を深め、手技の上達を目的としたシミュレーション モデルです。医学・看護教育用の補助機器としてご使用ください。

● *必*ずお読みください

 本製品は、医学実習を目的として製作されたモデルです。本来の使用目的以外にはご使用に ならないでください。また、説明書に記載された方法でのご使用による万が一の破損や事故の 場合、当社は責任を負いかねますのでご了承ください。ご使用上の注意を必ずお読みになって からご使用ください。

 症例画像のフィルム部分には絶対に手を触れないでください。(指紋等の汚れは完全に除去 できません)

 必要以上の力を加えたり、落下させますと破損等の原因となりますのでご注意ください。 ご使用の際に不具合等がございましたら、お手数ですがお買い求めの販売店もしくは株式会社 京都科学までご連絡ください。(連絡先はこの取扱説明書の巻末に記載しています)

#### **特 長** ●

- ●市販の直像検眼鏡を、実際と同じ方法で使用して眼底が観察できます。 (直像鏡をうまく操作できないと、眼底は観察できません。)
- 眼球部品にレンズを使用することにより、実際に近い眼軸状態が再現されています。
- 瞳孔の縮~散瞳が三段階(約φ2・3.5・5mm)に切替えが可能となっており、眼底検査 練習の難易度を設定することができます。
- 眼底部の症例画像をセットするスリットは三段構造になっており、セットする位置によって 眼軸の遠視・正視・近視状態の再現が可能です。
- 眼底検査手技の過程にある赤色反射の確認ができます。
- 症例画像は、正常眼底のほか数種類の代表的な病変症例を付属させています。
- マスクには柔軟な素材を使用していますので、瞼の持ち上げなど実際に近い状態で練習 できます。
- 各症例の解説が別紙に記載されていますので、症例ごとの特徴を効果的に学習できます。

# **ご使用の前に ご使用上の注意**

### **ご使用上の注意**

- ・直像検眼鏡は、反射防止フィルタ付きを使用してください。
- ・瞼の開閉は人体同様にやさしく扱ってください。
- ・症例画像表面は、キズや汚れがつかないように注意してください。
- ・症例画像表面のホコリ、ゴミの除去は付属のブロワをご使用ください。
- ・瞳孔径可変の際のノブは軽く回転させてください。

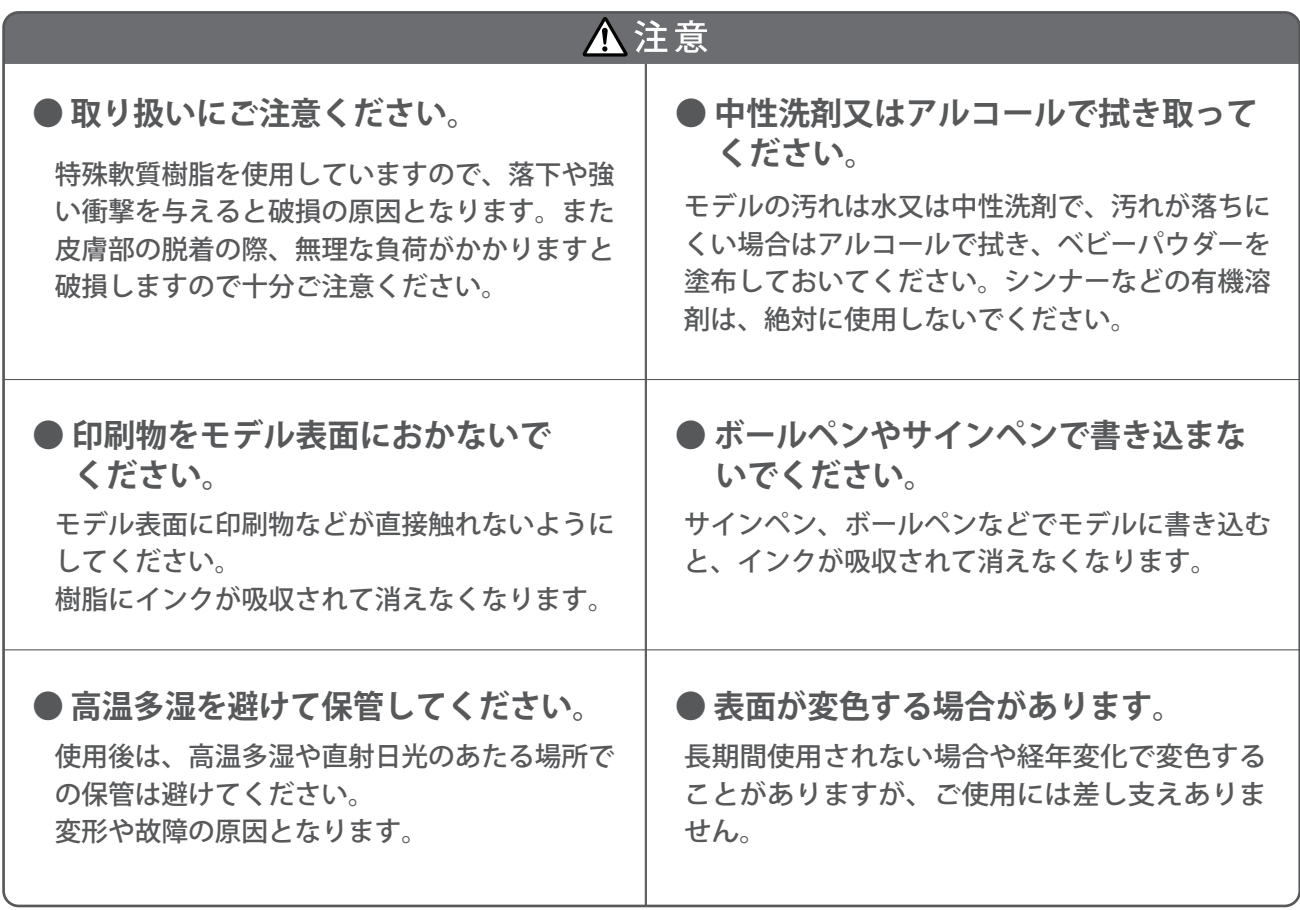

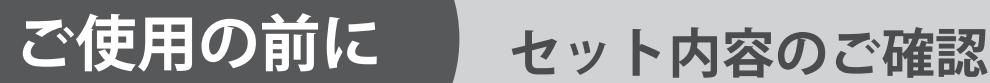

### **セット内容と各部の名称**

ご使用の前に、構成品が全て揃っているかご確認ください。

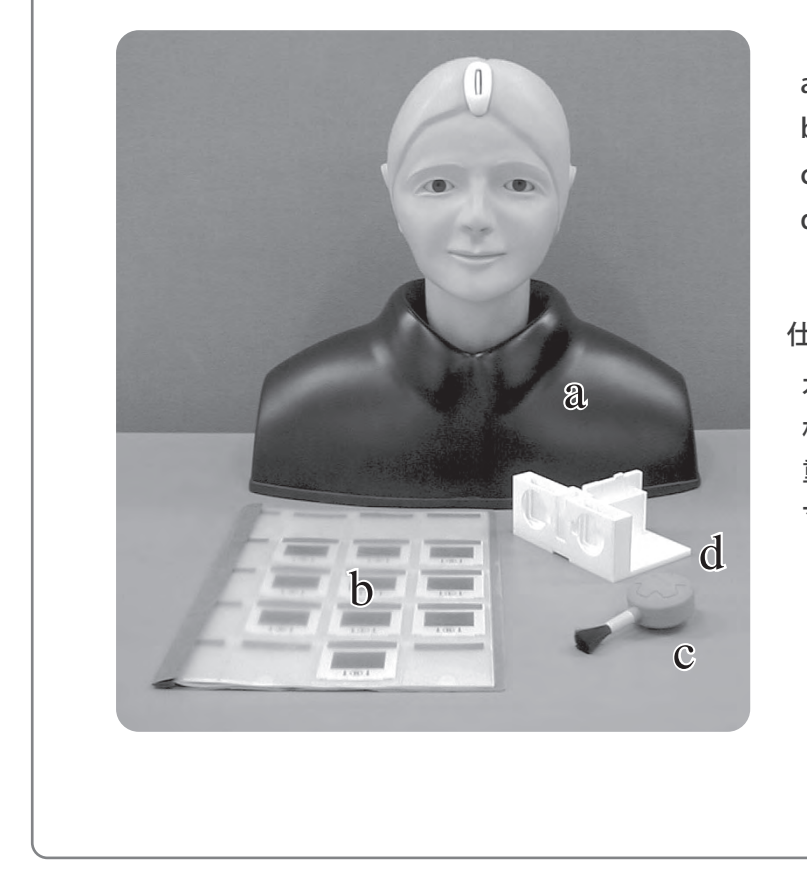

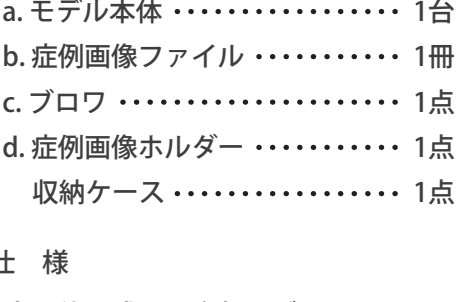

- 本 体:成人頭胸部モデル
- 材 質:軟質特殊樹脂・硬質樹脂
- 重 量:約2kg
- 寸 法:幅42×奥行22×高さ38cm (モデル本体)

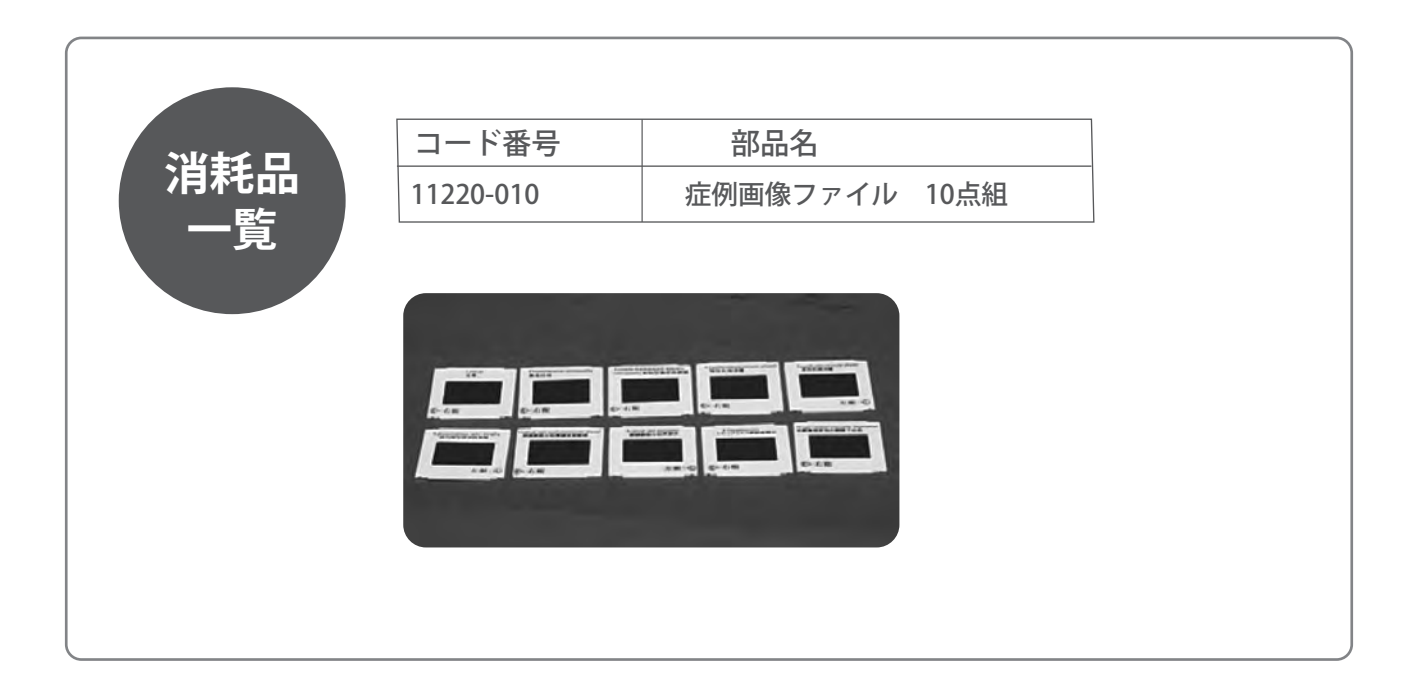

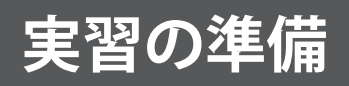

**準備** 

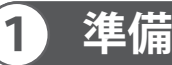

注意

1. 症例画像のセット

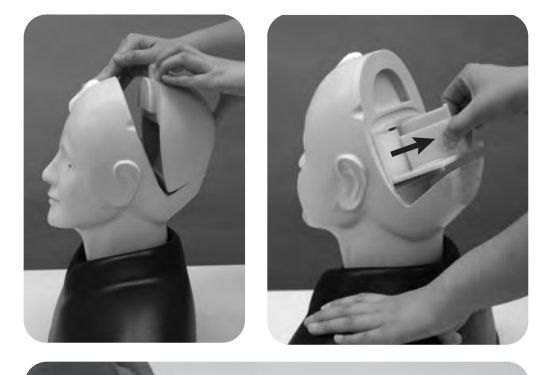

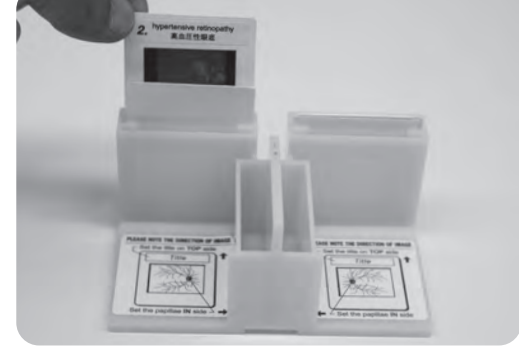

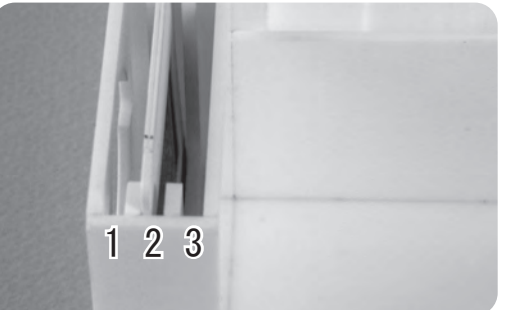

- 1. 頭部の裏ブタを取り外します。
- 2. 症例画像ホルダーを頭部に内蔵されている 眼球ユニットから引き抜きます。 ホルダーは眼球ユニット内上部のベアリング で固定されていますので、少し力を加えて 引っ張るとスライドして取り出せます。

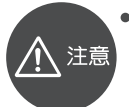

**マスクから眼球ユニットを取り外さ ないでください。**

3.症例画像ファイルから必要な症例を選び、 マウントに記載された挿入方向にしたがって、 ホルダー中央のスリットに差し込みます。 症例画像の左右を間違わないように挿入して ください。 挿入方向を間違えますと乳頭位置などが 正しく観察できません。

写真の左から1段目に挿入すると遠視、2段目 は正常、3段目が近視状態になりますので、 直像眼底鏡レンズ度数変更を理解する練習 になります。

(ホルダー中央の仕切り部分に、症例画像を 10枚収納することができます。ご自由に お使いください)

**症例画像は、手の油などで汚れたりキズがつくと実習の際に観察し辛くなりますので、 移動される時は必ず白い枠の部分を持ってください。 画像部分にホコリやゴミが付着した場合は、付属のブロアで除去してください。 (画像部分には触れないでください。指紋などが付着すると除去できなくなります)**

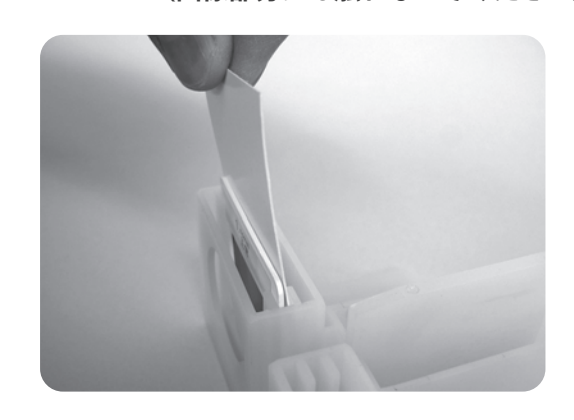

・症例画像が見難い場合は、症例画像のすぐ 後ろ側に、商品に付属の白い紙を入れるこ とをお勧め致します。

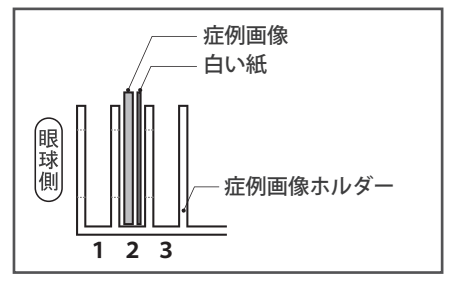

# **準備と後片付け**

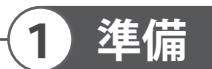

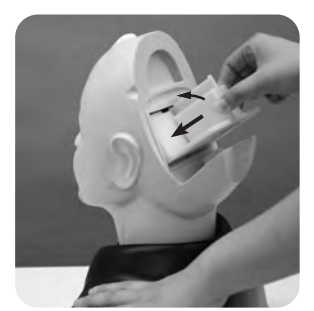

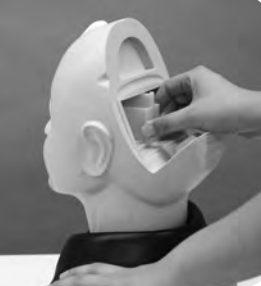

4. 写真のように症例画像ホルダを少し傾け ながら眼球ユニットに差し込み、ユニット の奥まで挿入します。

2. 瞳孔径の切り替え

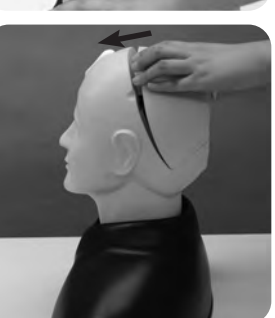

5.マスクの裏ブタを取り付けてください。 頭部に裏ブタを取り付ける時は、頭部に ある凸部を裏ブタの凹部を合わせながら、 裏ブタを頭部に取り付けます。

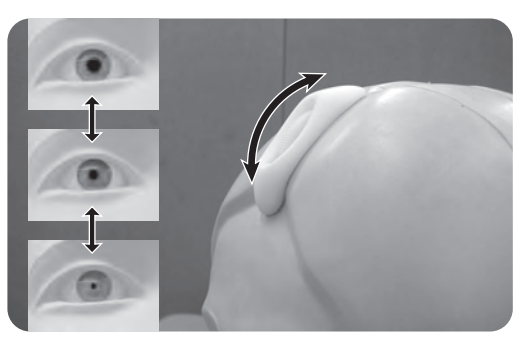

瞳孔は3段階に可変します。 前頭部にあるノブを上に回転させると散瞳、下に 回転させると縮瞳です。

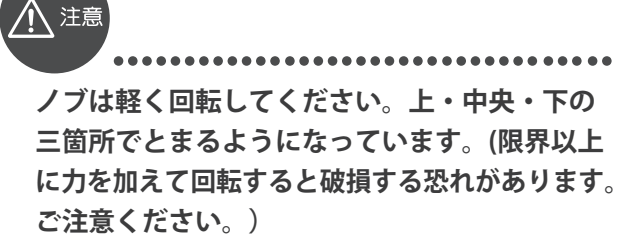

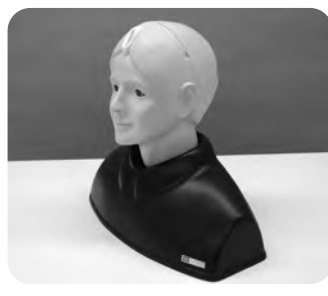

以上で実習の準備ができました。

- ・直像検眼鏡を使用して練習してください。
- ・直像検眼鏡の光は、反射防止フィルタにするか光度を落として 実習してください。

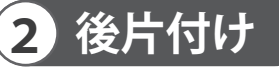

1. 使用後の後片付け

使用後モデル本体の表面が汚れた場合は、水かアルコールをつけた布で拭き取り、頭部は乾燥後 ベビーパウダーを薄く塗布しておいてください。

**11**

高温・高湿度になるような場所は避けて保管してください。

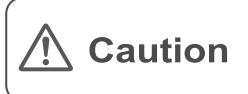

Don't mark on the model and other components with pen or leave printed materials contacted on their surface. Ink marks on the models will be irremovable.

For inquiries and service, please contact your distributor or KYOTO KAGAKU CO., LTD.

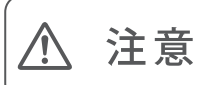

モデル表面に印刷物などが直接触れないようにして下さい。 樹脂表面にインクが吸収されて消えなくなります。

本製品についてのお問い合わせや不具合等ございましたら、お手数ですがお買い上げの販売店、もしくは下記(株)京都科学まで御連絡ください。

### **C KYOTO KAGAKU CO., LTD**

#### http://www.kyotokagaku.com e-mail: rw-kyoto@kyotokagaku.co.jp

#### Main Office and Factory

15 Kitanekoya-cho Fushimi-ku Kyoto 612-8388, Japan Telephone: 81-75-605-2510 Facsimile: 81-75-605-2519

#### ■本社・工場

〒612-8388 京都市伏見区北寝小屋町15番地 TEL: 075-605-2510 (直通) FAX: 075-605-2519

#### KvotoKagaku America Inc.

USA, Canada, and South America 3109 Lomita Boulevard, Torrance, CA 90505, USA Telephone: 1-310-325-8860 Facsimile: 1-310-325-8867

#### ■東京支店

〒113-0033 東京都文京区本郷三丁目26番6号 NREG本郷三丁目ビル2階 TEL:03-3817-8071 (直通) FAX: 03-3817-8075

The contents of the instruction manual are subject to change without prior notice.

No part of this instruction manual may be reproduced or transmitted in any form without permission from the manufacturer. Please contact manufacturer for extra copies of this manual which may contain important updates and revisions. Please contact manufacturer with any discrepancies in this manual or product feedback. Your cooperation is greatly appreciated.

本書の内容は、予告なしに変更することがあります。本書の内容の一部もしくは全部を当社に無断で複写・転載することを禁じます。 本書の内容に、万一不審な点や誤りなど、お気づきの点がございましたら、当社もしくは販売店にご連絡ください。